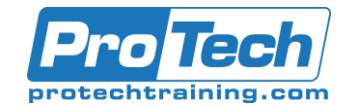

# RHAD248 Red Hat JBoss Application Administration I

# **Course Summary**

### **Description**

JBoss Application Administration I teaches you the best practices for installing and configuring Red Hat JBoss Enterprise Application Platform 7. Through hands-on labs, learn the essential, real-world tasks that a system administrator needs to know to effectively deploy and manage applications on JBoss Enterprise Application Platform. After completing this course, you should be prepared to take the JBoss Certified Application Administrator (JBCAA) exam.

#### **Objectives**

At the end of this course, students will understand:

- Installing and run JBoss EAP 7 in standalone mode and domain mode
- Configuring a domain
- Deploying applications to JBoss EAP 7
- Configuring the datasource subsystem
- Configuring Java™ Message Service (JMS) and HornetQ
- Configuring the logging subsystem
- Configuring the web subsystem
- Implementing application security in JBoss EAP 7
- Configuring the batch subsystem
- An introduction to clustering

#### **Topics**

- What is a JBoss Certified Application Administrator (JBCAA)?
- Recommended course or exam
- Overview of JBoss Enterprise Application Platform (JBoss EAP)
- Configure JBoss EAP in standalone mode
- Script configure and deploy applications
- Configure JBoss Enterprise Application Platform as a managed domain
- Configure servers in a managed domain
- Configure datasources
- Configure the logging subsystem • Configure the messaging subsystem
- Secure JBoss EAP
- Configure the Java Virtual Machine (JVM)
- Configure the web subsystem
- Deploy clustered applications
- Configure the batch subsystem
- Discover new features in JBoss EAP 7
- Comprehensive Review of Red Hat JBoss Application Administration

#### **Audience**

System administrators who are either new to Red Hat JBoss or have experience with Red Hat JBoss Enterprise Application Platform 6

#### **Prerequisites**

- Base experience with system administration on Microsoft Windows, UNIX, or Linux® operating systems
- Understanding of hardware and networking
- No prior knowledge of Java, scripting, or JBoss Developer Studio required

# **Duration**

#### Five days

Due to the nature of this material, this document refers to numerous hardware and software products by their trade names. References to other companies and their products are for informational purposes only, and all trademarks are the properties of their respective companies. It is not the intent of ProTech Professional Technical Services, Inc. to use any of these names generically

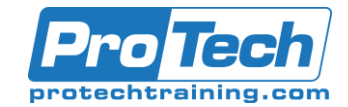

# RHAD248 Red Hat JBoss Application Administration I

# **Course Outline**

- *I. What is a JBoss Certified Application Administrator (JBCAA)?*
	- A. A JBCAA certification is earned when an IT professional has demonstrated the skills and knowledge to install, configure, monitor, manage, and deploy applications to JBoss Enterprise Application Platform and passes the JBCAA Exam (EX248).

### *II. Recommended course or exam*

A. JBCAA Exam (EX248) Hands-on, performance-based exam.

#### *III. Overview of JBoss Enterprise Application Platform (JBoss EAP)*

- A. Learn the concepts and terminology of JBoss EAP 7.
- B. Install and run a JBoss EAP instance.
- C. Understand extensions, profiles, and subsystems.

# *IV. Configure JBoss EAP in standalone mode*

- A. Run and configure JBoss EAP in standalone mode.
- B. Configure interfaces and socket binding groups.

#### *V. Script configure and deploy applications*

- A. Configure JBoss EAP with command line interface.
- B. Deploying applications in standalone mode.

# *VI. Configure JBoss Enterprise Application Platform as a managed domain*

- A. Run JBoss EAP as a managed domain.
- B. Assign a domain controller.
- C. Configure a host controller and domain controller.

# *VII. Configure servers in a managed domain*

- A. Manage domain server architecture.
- B. Configure servers and server groups.

#### *VIII.Configure datasources*

A. Explore the datasource subsystem and configure JDBC drivers, datasources, and an XA datasource.

- *IX. Configure the logging subsystem* A. Configure loggers and logging handlers.
- *X. Configure the messaging subsystem*
	- A. Explore the messaging subsystem.
	- B. Configure messaging resources, journals, and other settings.

# *XI. Secure JBoss EAP*

- A. Configure a database security realm, an LDAP security realm, and password vault.
- B. Secure a JMS Destination.

### *XII. Configure the Java Virtual Machine (JVM)*

A. Configure the JVM in standalone mode and in a managed domain.

### *XIII.Configure the web subsystem*

A. Explore and configure the features of the web subsystem.

# *XIV. Deploy clustered applications*

- A. Explore clustered applications.
- B. Configure subsystems that support clustered applications and configure load balancing.
- C. Deploy HA Singleton applications.

# *XV. Configure the batch subsystem*

A. Explore and configure batch jobs and batch subsystem.

# *XVI. Discover new features in JBoss EAP 7*

- A. Explore the new features in JBoss EAP 7.
- B. Migrate JBoss EAP 6 applications to JBoss EAP 7.

#### *XVII.Comprehensive Review of Red Hat JBoss Application Administration I*

A. Review the tasks in Red Hat JBoss Application Administration I.

Due to the nature of this material, this document refers to numerous hardware and software products by their trade names. References to other companies and their products are for informational purposes only, and all trademarks are the properties of their respective companies. It is not the intent of ProTech Professional Technical Services, Inc. to use any of these names generically